# Handling short instructions for Wireless around the controller

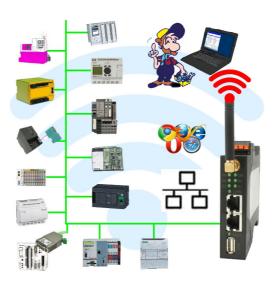

#### Commissioning of ALF-UA

ALF-UA creates a WIFI network with the SSID "ALF-UA" and automatically assigns an IP-address via DHCP for the WIFI-participants who connect to the device.

Connect laptop/notebook to this WIFI-network, the respective PC is assigned an IP-address from the subnet 192.168.2.xxx.

If you need a different subnet for the connected controller, you can change the subnet after connecting the PC and ALF-UA:

- Connect PC to ALF-UA via WIFI
- Open the ALF-UA-website with a browser and IP address 192.168.2.1

User name: admin Password: admin

- Menu "network" => "AP router" => "LAN" => "router IP" enter the desired subnet
   The changes are accepted by clicking on the diskette symbol
- After a restart, the device is available with the new parameters
- Rebuild the WIFI-connection of PC and ALF-UA

Connect the respective control/machine to the LAN port of the ALF-UA with a patch cable. Now that the PC and ALF-UA have been connected, the machine can be reached "wirelessly" and you can communicate.

Under the web-address https://www.process-informatik.de are product specific documentations or software-driver/-tools available to download.

If you have questions or suggestions about the product, please don't hesitate to contact us.

Process-Informatik Entwicklungsgesellschaft mbH Im Gewerbegebiet 1 DE-73116 Wäschenbeuren +49 (0) 7172-92666-0

info@process-informatik.de https://www.process-informatik.de

Copyright by PI 2019 - 2025

#### **Menutree Website:**

#### **QR-Code Website:**

- + Products / docu / downloads
  - + Wireless around the Bosch-PLC

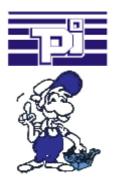

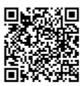

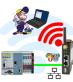

Please make sure to update your drivers before using our products.

## Data backup S5-PLC on USB-stick

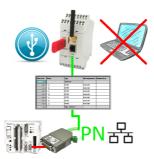

S5-PLC triggered DB-backup/-restore without additional PC via PG-socket and Ethernet on USB-stick

## Integrated phone-book

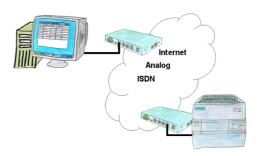

You have to consider several facilities and do not want to keep a watch list with phone numbers? No problem, the TELE-router contains a phone book, so you any time maintain the entire data connection in the router and build to the opposite side by clicking the link in the web browser.

## Remote-maintenance Siemens-S7-PLC with MPI/Profibus over VPN-server

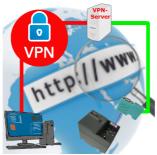

Remote-maintenance of a Siemens-S7-controller with S7-LAN on MPI/Profibus over separate VPN-server

## Wireless around the S5-PLC

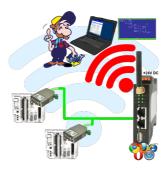

Move wirelessly around the S5-PLC and communicate for example ONLINE in the status